Приложение 8.3 К ППССЗ по специальности 40.02.01 Право и организация социального обеспечения

Частное профессиональное образовательное учреждение .<br>«Колледж дизайна, сервиса и права»

## РАБОЧАЯ ПРОГРАММА УЧЕБНОЙ ДИСЦИПЛИНЫ ОП.09 Страховое дело

 $2023r.$ 

Рабочая программа учебной дисциплины разработана на основе Федерального государственного образовательного стандарта среднего профессионального образования (далее - ФГОС СПО) по специальности 40.02.01 Право и организация социального обеспечения (базовый подготовки) примерной программы учебной дисциплины, учебного плана специальности. Является частью ППСЗ образовательного учреждения.

Организация-разработчик: ЧПОУ «Колледж дизайна, сервиса и права»

Разработчики: Усынина Е.М., преподаватель ЧПОУ «Колледж дизайна, сервиса и права»

> © ЧПОУ «Колледж дизайна, сервиса и права», 2023г. ©Усынина Е.М.,2023г.

# **СОДЕРЖАНИЕ**

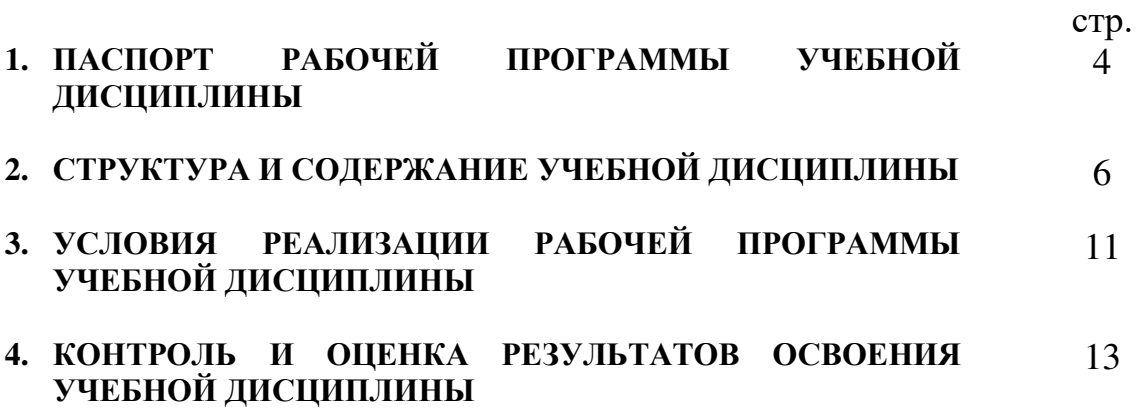

## 1. ПАСПОРТ РАБОЧЕЙ ПРОГРАММЫ УЧЕБНОЙ ДИСЦИПЛИНЫ Страховое дело

#### 1.1. Область применения программы

программа учебной дисциплины является частью программы Рабочая подготовки специалистов среднего звена в соответствии с ФГОС СПО по 40.02.01 Право и организация социального обеспечения специальности (базовой подготовки).

1.2. Место дисциплины в структуре программы подготовки специалистов среднего звена: дисциплина относится общепрофессиональным  $\mathbf K$ лисциплинам профессионального учебного цикла.

1.3. Цели и задачи дисциплины - требования к результатам освоения лиспиплины:

уметь знать Коды формируемых компетенций (ПК, ОК) и личностных результатов реализации программы воспитания (ЛР) **OK1.**  $\checkmark$ оперировать  $\sqrt{\pi}$  правовые основы ЛР1, ЛР4, ЛР6 страховыми понятиями осуществления **OK 2.** страховой и терминами; ЛР1, ЛР2, ЛР4, ЛР5,  $\checkmark$ заполнять страховые деятельности;  $JIP15$  $\checkmark$  ochorhlie полисы и составлять ПОНЯТИЯ  $\mathbf{u}$ OK 3. типовые договоры термины, применяемые ЛР5,ЛР6, ЛР7,ЛР9 страхования; страховании,  $\overline{B}$ **OK 4** √ использовать законы и классификацию видов  $JIP2$ иные нормативные  $OK 5$ и форм страхования; ЛР4, ЛР10 правовые акты  $\sqrt{\pi}$  правовые основы  $\mathbf{u}$ области страховой OK 9. принципы ЛР10,ЛР12 леятельности финансирования ПК 1.1. фондов обязательного ПК 1.4. государственного ПК 2.3. сопиального страхования;  $\checkmark$  органы, осуществляющие государственное социальное страхование

В результате освоения дисциплины обучающийся должен:

Программа учебной дисциплины способствует формированию и развитию общих и профессиональных компетенций на основе применения активных и интерактивных форм проведения занятий:

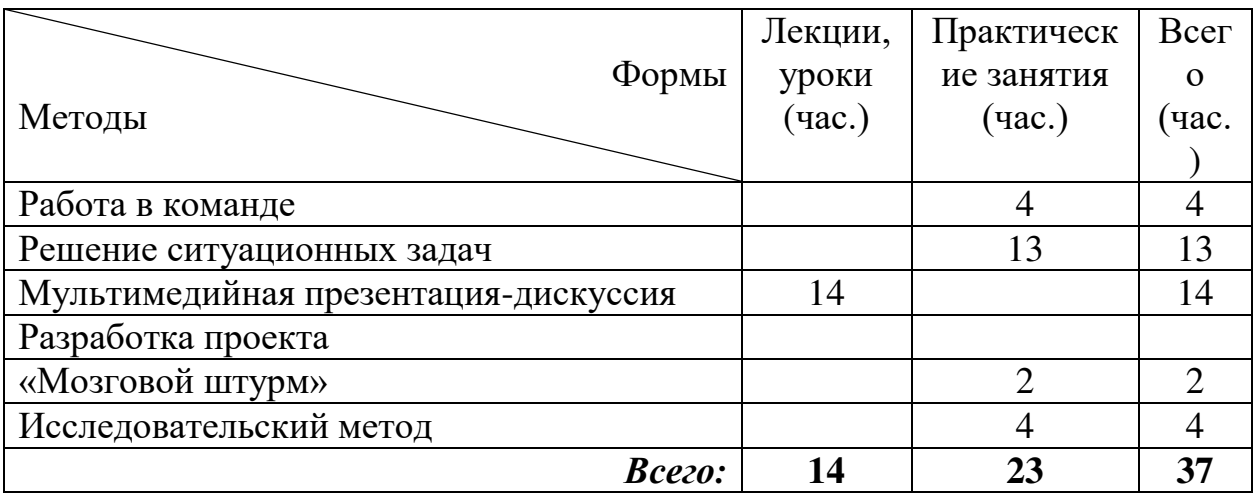

#### 1.4. Рекомендуемое количество часов на освоение программы дисциплины:

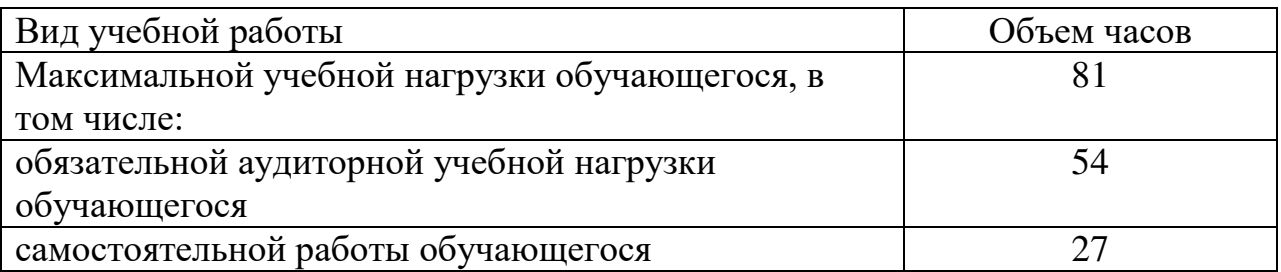

### 2. СТРУКТУРА И СОДЕРЖАНИЕ УЧЕБНОЙ ДИСЦИПЛИНЫ

#### 2.1. Объем учебной дисциплины и виды учебной работы

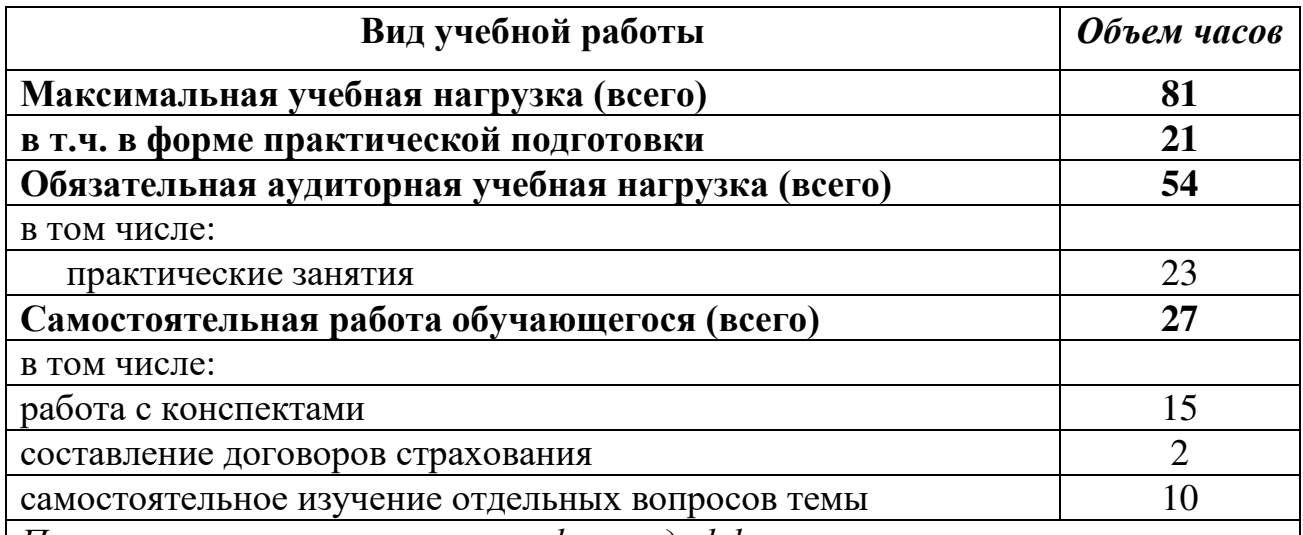

| Промежуточная аттестация в форме дифференцированного зачета

Практическая подготовка при реализации учебных дисциплин организуется путем проведения практических занятий, практикумов, лабораторных работ и иных аналогичных видов учебной деятельности, предусматривающих участие обучающихся в выполнении отдельных элементов работ, связанных с будущей профессиональной деятельностью.

Практическая подготовка может включать в себя отдельные занятия лекционного типа, которые предусматривают передачу учебной информации обучающимся, последующего выполнения работ, связанных с будущей необходимой для профессиональной леятельностью

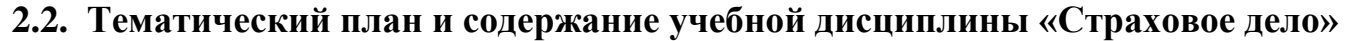

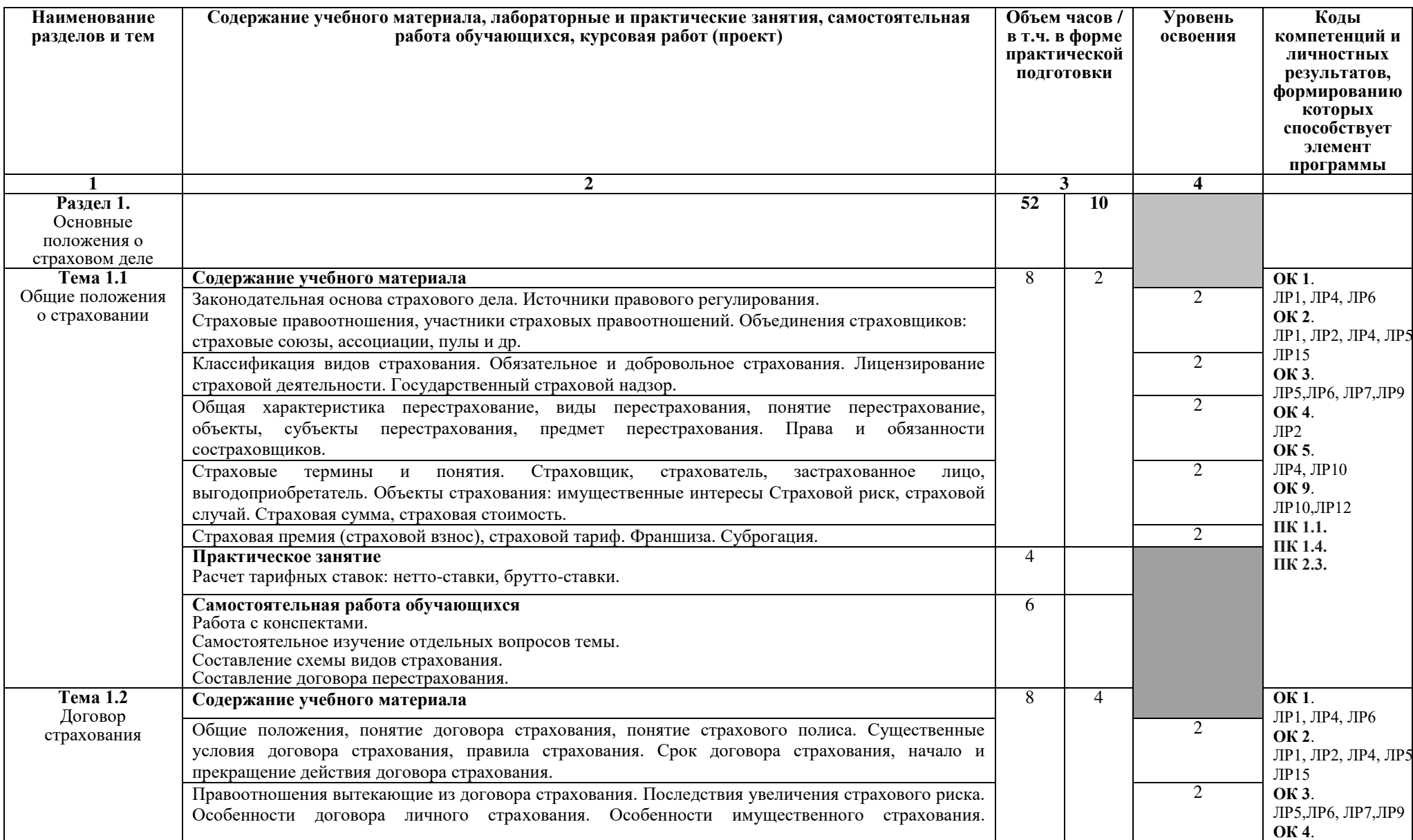

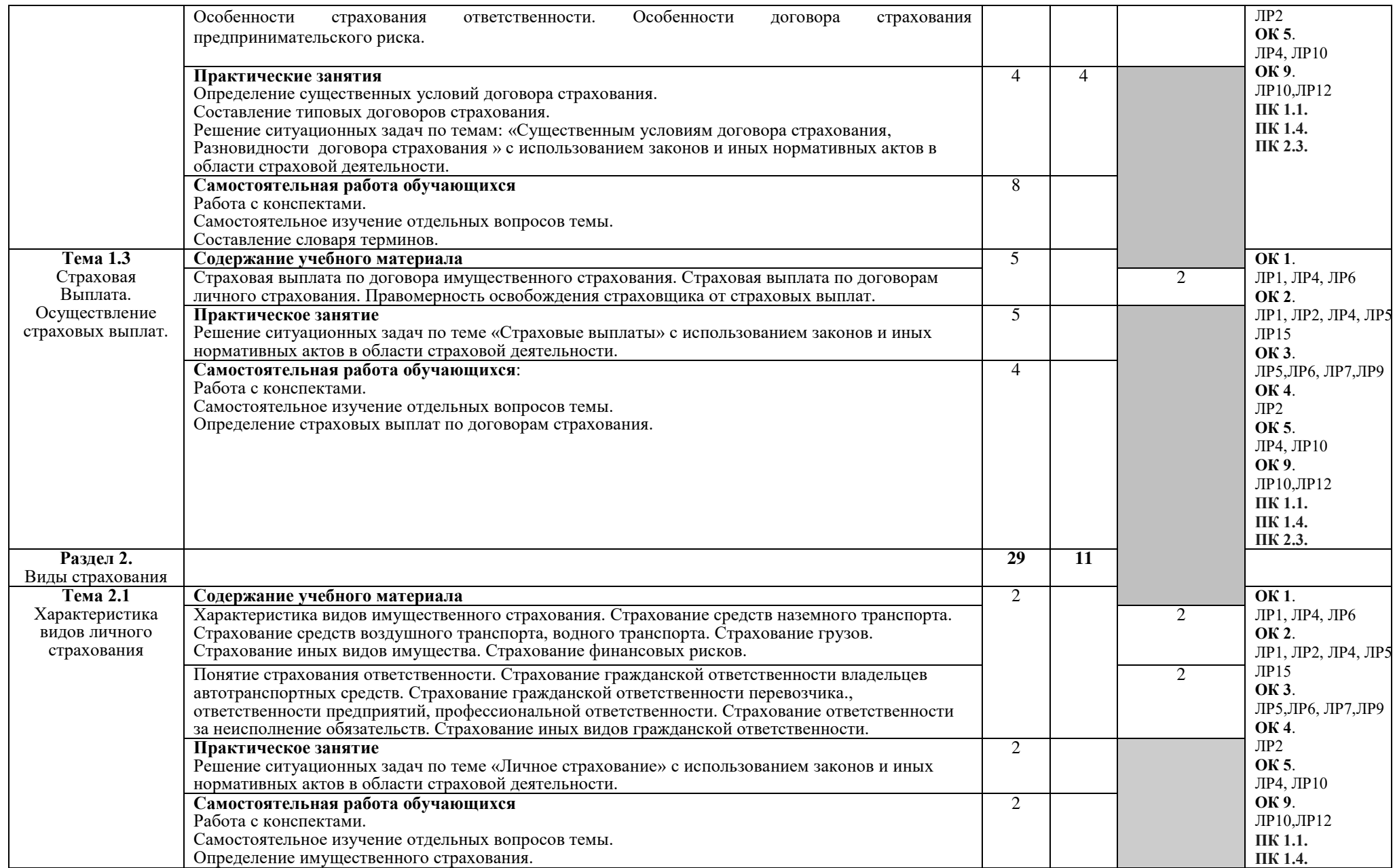

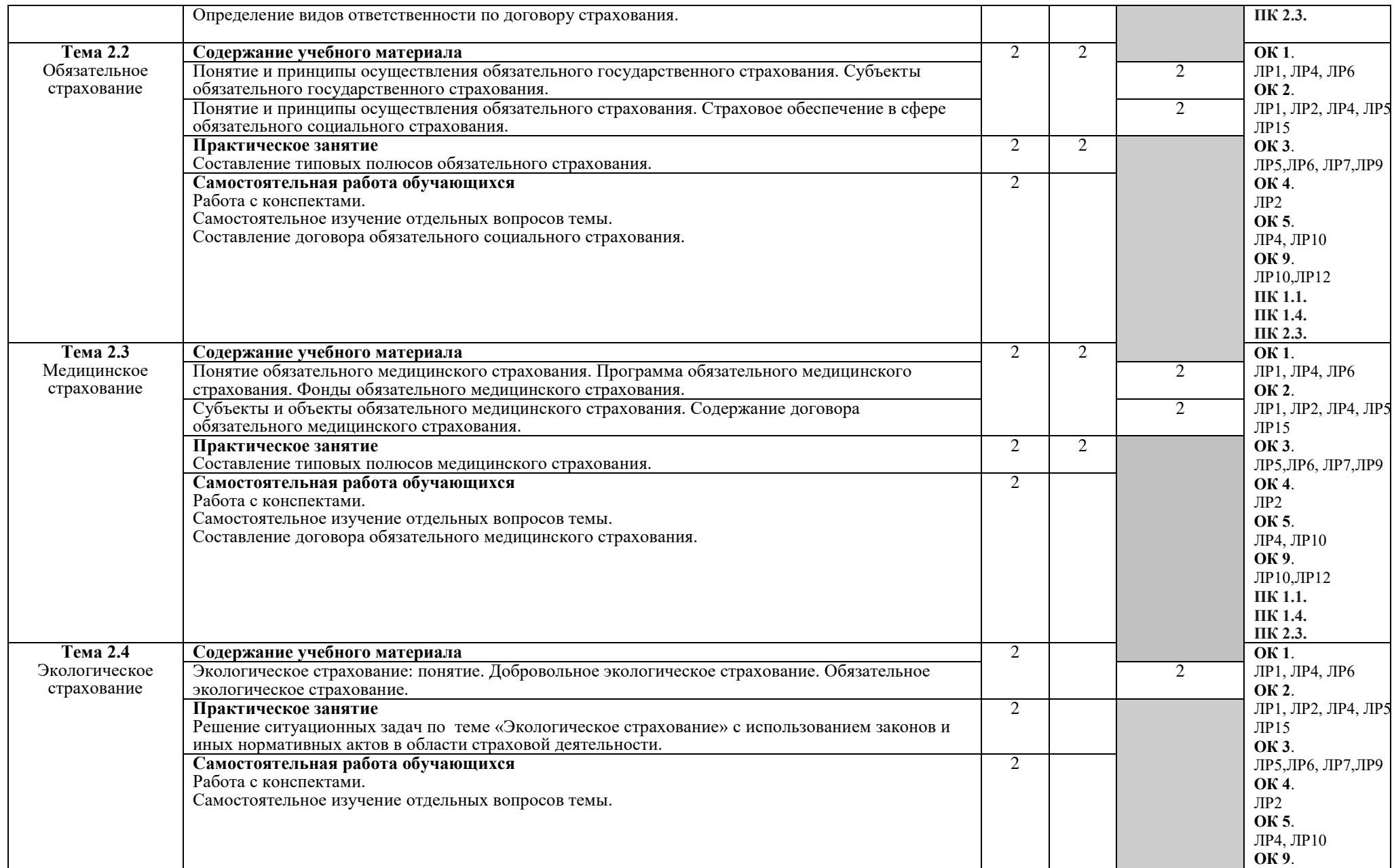

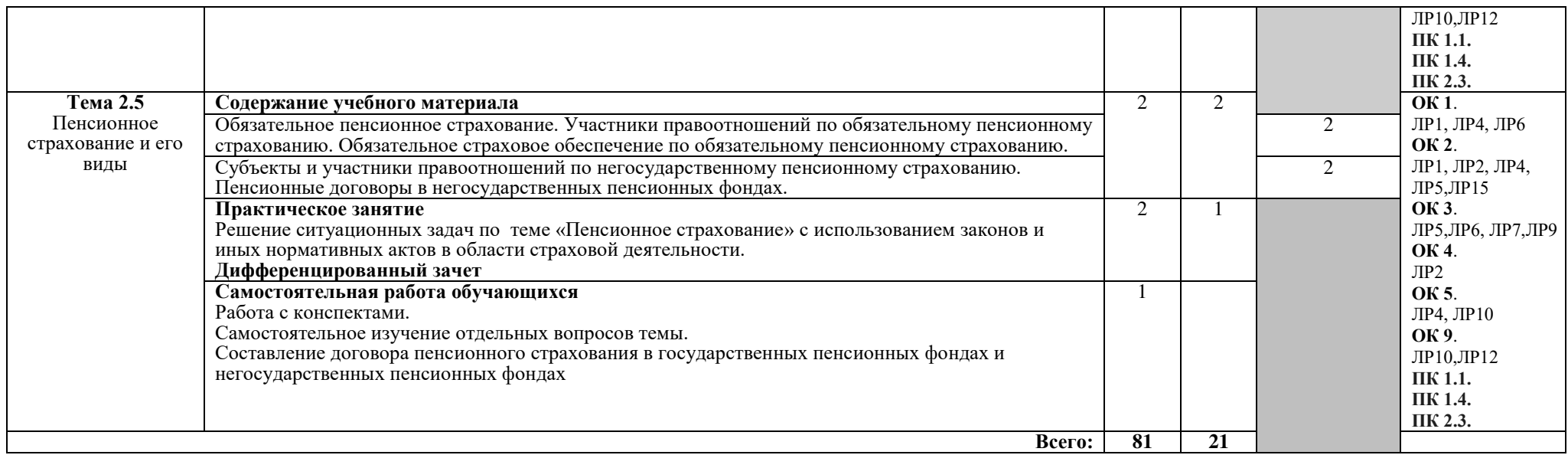

#### 3. УСЛОВИЯ РЕАЛИЗАЦИИ ПРОГРАММЫ ДИСЦИПЛИНЫ

#### $3.1.$ Требования минимальному материально-техническому  $\mathbf{K}$ обеспечению

Реализация программы дисциплины предполагает наличие учебного кабинета профессиональных дисциплин.

Оборудование учебного кабинета:

- посалочные места по количеству обучающихся:
- √ рабочее место преподавателя;
- ◆ комплект законодательных и нормативных документов;
- √ комплект учебно-методической документации;
- ◆ комплект образнов оформленных договоров страхования:
- √ комплект учебно-методических материалов.

Технические средства обучения:

- √ компьютер;
- √ мультимедиа проектор
- $\checkmark$  принтер;
- обеспечение √ программное общего профессионального  $\boldsymbol{\mathrm{M}}$ назначения.

#### 3.2. Информационное обеспечение обучения

#### рекомендуемых учебных изданий, Перечень Интернет-ресурсов, дополнительной литературы

#### Основные источники:

1. Архипов, А.П.. Страховое дело: Учебник / А.П. Архипов — Москва: KHOPyc, 2023. - 252 c. - ISBN 978-5-406-12025-5. - URL: https://book.ru/book/950221 — Текст: электронный.

#### Дополнительные источники:

Галаганов, В.П. Основы страхования и страхового дела: учебное  $1_{-}$ пособие / Галаганов В.П. — Москва: КноРус, 2018. — 216 с. — (для ссузов). — ISBN 978-5-406-06052-0. — URL: https://book.ru/book/92614 - Текст: электронный.

#### Нормативно-правовые документы:

- 1. Конституция Российской Федерации с измененияим, вынесенными на Общественное голосование 1 июля 2020 года...
- «Колекс Российской 2. Федеральный закон Федерации  $\Omega$ административных правонарушениях» от 30 декабря 2001 г. № 195-ФЗ.
- 3. Закон РФ «О занятости населения в Российской Федерации» от 19 апреля 1991 г. № 1032-1.
- 4. Закон РФ «О местном самоуправлении в Российской Федерации» от 6 июля 1991 г. № 1550-1.
- 5. Федеральный закон «Об обязательном социальном страховании от несчастных случаев на производстве и профессиональных заболеваний» от 24 июля 1998 г. № 125-ФЗ
- 6. Федеральный закон «Об основах обязательного социального страхования» от 16 июля 1999 г. № 165-ФЗ.
- 7. Федеральный закон «О государственной социальной помощи» от 17 июля 1999 г. № 178-ФЗ.
- 8. Федеральный закон «Об общих принципах организации законодательных (представительных) и исполнительных органов государственной власти Российской Федерации» от 6 октября 1999 г. № 184-ФЗ.
- 9. Федеральный закон «О лицензировании отдельных видов деятельности» от 8 августа 2001 г. № 128-ФЗ.

#### **Интернет источники:**

- 1. «Права человека в России». Один из крупнейших ресурсов по правам человека в российском Интернете, Международные документы по правам человека [Электронный ресурс]. - Режим доступа: [www.hro.org/](http://www.hro.org/)
- 2. Сервер органов государственной власти [Электронный ресурс]. Режим доступа: <http://www.gov.ru/>
- 3. Федеральный правовой портал «Юридическая Россия» [Электронный pecypc]. - Режим доступа: [www.law.edu.ru](http://www.law.edu.ru/)

#### Периодические издания:

- 1. Научно-практический журнал «Социальное и пенсионное право»
- 2. Журнал «Российская юстиция»
- 3. Журнал «Бюллетень министерства юстиции РФ»
- 4. Ежемесячный теоретический и научно-методический журнал «Среднее профессиональное образование»

## 4. КОНТРОЛЬ И ОЦЕНКА РЕЗУЛЬТАТОВ ОСВОЕНИЯ ДИСЦИПЛИНЫ

Контроль и оценка результатов освоения дисциплины осуществляется преподавателем в процессе проведения практических занятий, а также выполнения обучающимися индивидуальных заданий.

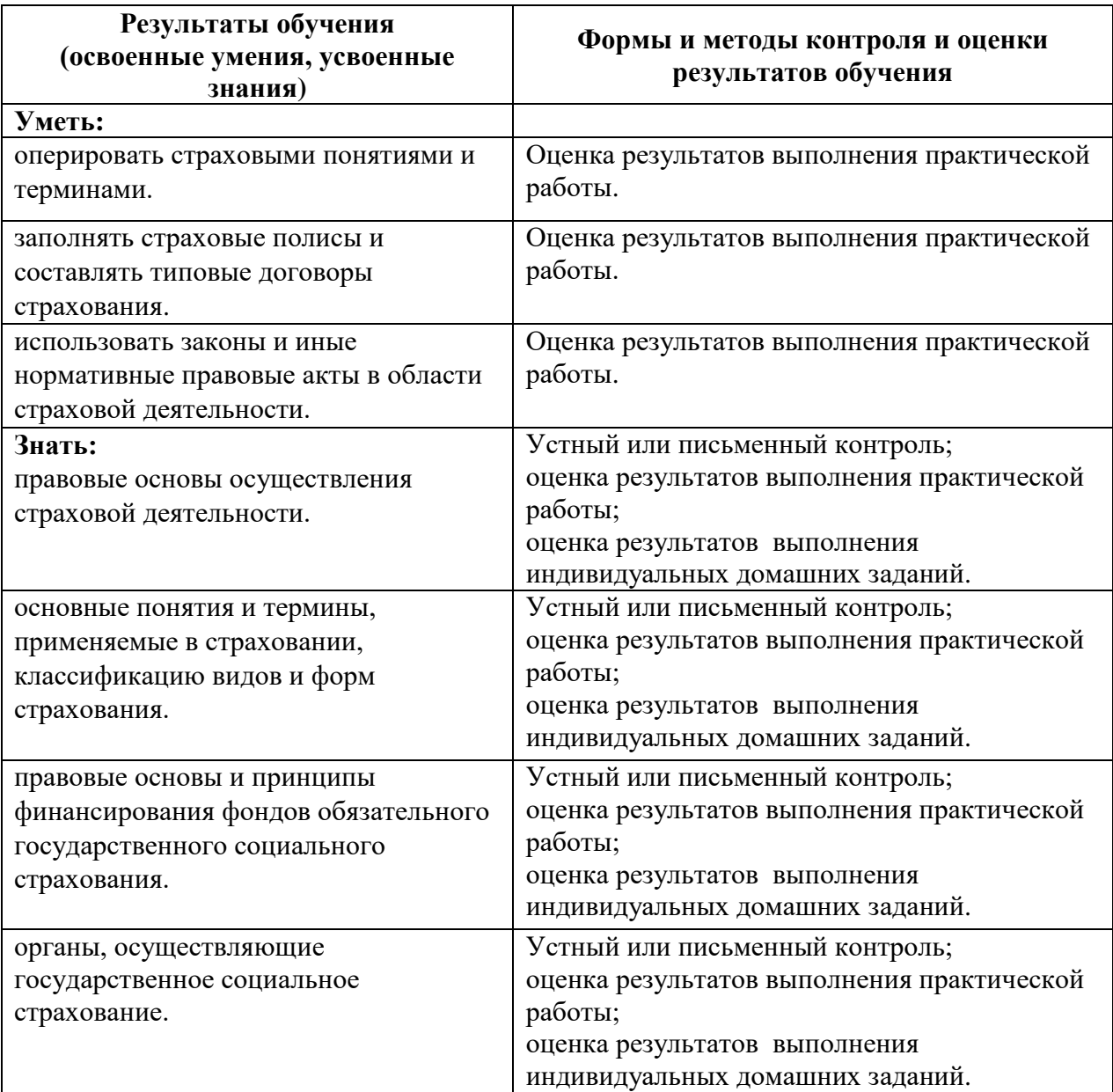